# *Jutge.org*

The Virtual Learning Environment for Computer Programming

## **Absolute value P96275 en**

Write a function that returns the absolute value of an integer *n*.

#### **Interface**

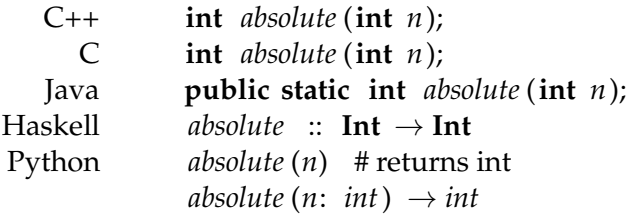

### **Observation**

You only need to submit the required procedure; your main program will be ignored.

#### **Problem information**

Author : Salvador Roura Translator : Salvador Roura Generation : 2024-05-03 09:36:38

© *Jutge.org*, 2006–2024. https://jutge.org